<span id="page-0-0"></span>Fast Simulations at LHCb

Adam Davis ECHEP Workshop

Feb 17, 2020

With many thanks to P. Ilten, M. Kreps

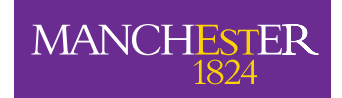

The University of Manchester

# Future Simulation Needs

[\[LHCb-FIGURE-2019-018\]](https://lhcbproject.web.cern.ch/lhcbproject/Publications/f/p/LHCb-FIGURE-2019-018.html)

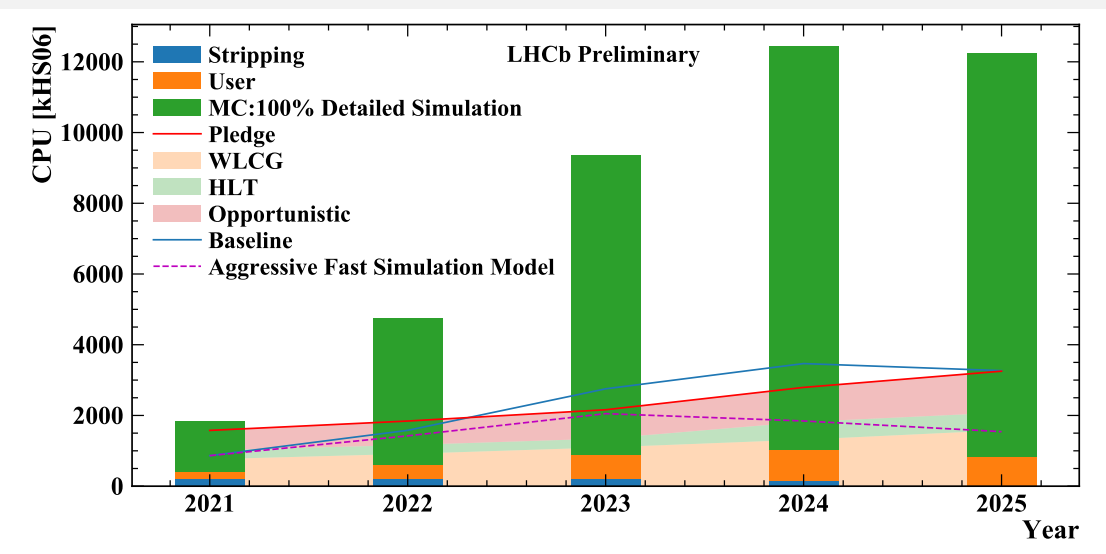

# Simulation Strategy

- ▸ Projected CPU usage is too high for Upgrade and Upgrade II era
- ▸ Must actively pursue other simulation options
- ▸ Reminder: LHCb simulation sequence

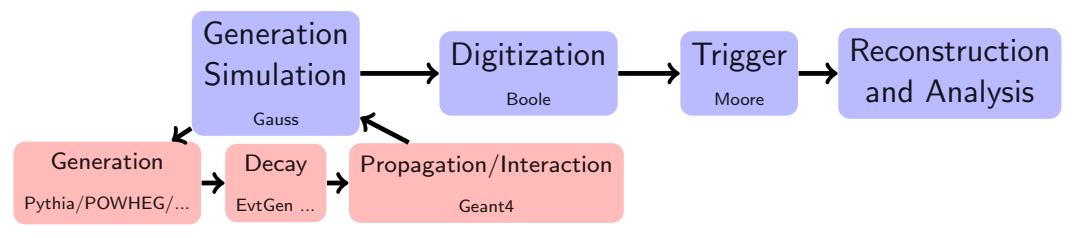

 $\triangleright$  Efforts to speed up all portions ongoing

# Generation Phase

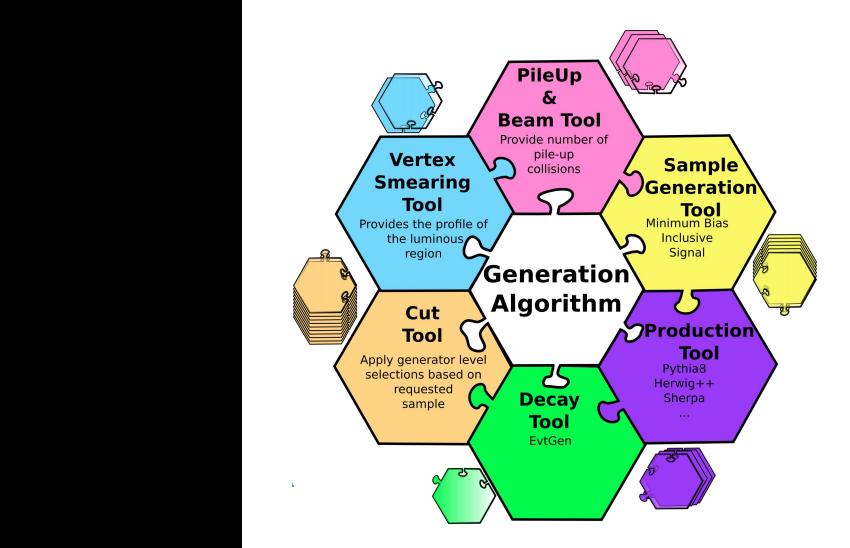

- $\triangleright$  Highly modular generation phase  $\rightarrow$ support the large physics programme of LHCb
- ▸ Incoporated in LHCb software, which is built around Gaudi Algorithms

### Opportunity: Generation Speedups

- $▶$  D. Konstantinov run Valgrind on Pythia  $\rightarrow$  discovered many issues
- ▸ Many lexical cast calls to PDF sets
- $\triangleright$  Elimination of these  $+$  other improvements give large gain in speed for LHCb Simulation

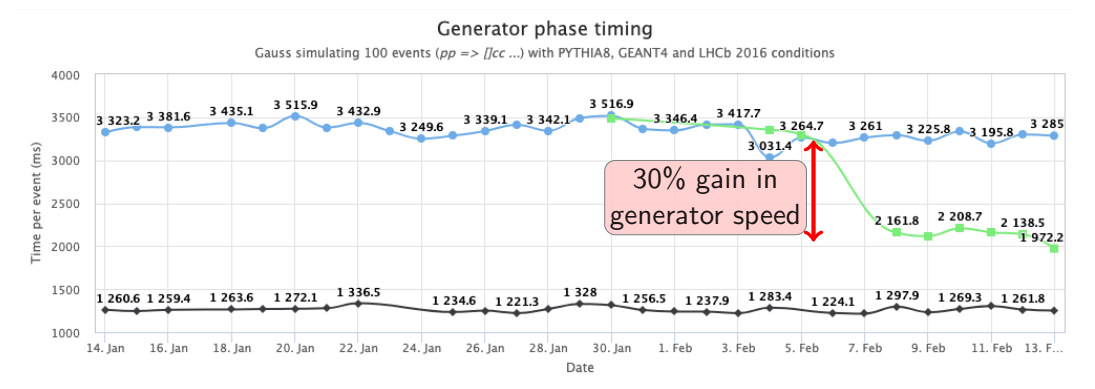

- Ihcb-gauss-dev  $\leftarrow$  lhch-sim09-cmake - lhcb-gauss-gen-dev

adam.davis @ cern.ch [Fast Simulations at LHCb](#page-0-0) **Fast Simulations at LHCb** 4 / 20

# Opportunity: Forced Hadronization (With thanks to P. Ilten)

- ▸ At LHCb, most common method is to generate min bias events until signal decay is found
- ▸ Look at all existing signal files, ask how many signal per minimum bias event
- ▸ Using forced hadronization, would get 1/multiplicity speedup
- $\triangleright$  On average, could gain 2.7×10<sup>4</sup> in timing

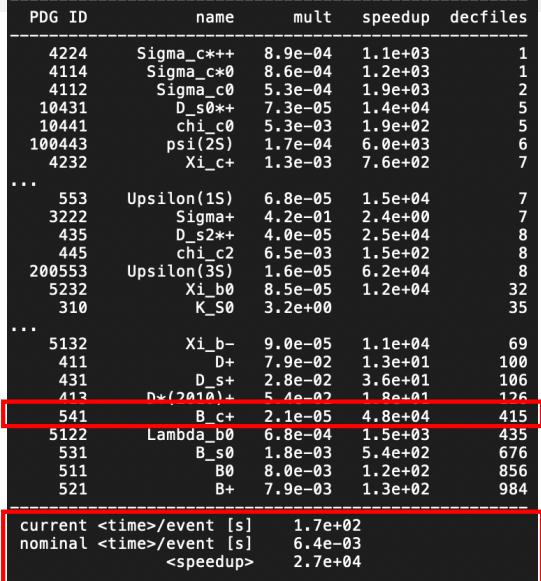

# Opportunity: Multithreading with Gaussino

- ▸ Future of LHCb simulation: Gauss on Gaussino
- ▸ Core principles of Gaussino
	- ▸ LHCb independent core framework
	- ▸ Build on modularity of Gauss
	- ▸ Incorporate task-based parallelism of Gaudi
	- ▸ Interface to Geant4 and Pythia8
- ▸ First developments show promising results
	- ▸ 2016 LHCb Conditions before previous slide's improvements
	- ▸ Blue: Shared Pythia 8 configuration
	- ▸ Orange: Thread local Pythia8 configuration

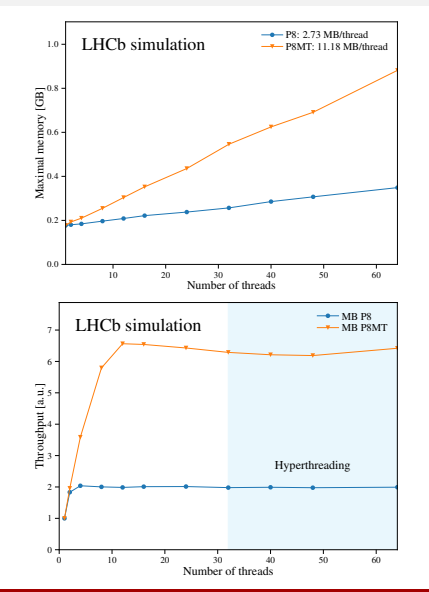

# ReDecay [Eur. Phys. J. C \(2018\) 78:1009](https://link.springer.com/article/10.1140/epjc/s10052-018-6469-6)

- ▸ Goal: use more efficiently CPU used per event
- ▸ Method: split particles into two groups: those involved in signal process and those from the rest of the event
	- ▸ Generate MC event, store signal origin and momentum
	- ▸ Remove signal and decay products, pass rest of event through the simulation framework
	- ▸ Generate signal decay, merge with rest of the event
	- $\triangleright$  Repeat previous step  $N_{\text{ReDecay}}$  times
- $\triangleright$  Spend  $\mathcal{O}(90\%)$  time simulating signal
- ▸ Independent of Generator
- ▸ Note: Only useful for generating specific signals

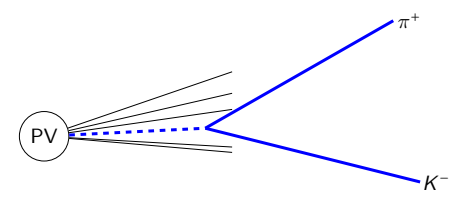

# ReDecay [Eur. Phys. J. C \(2018\) 78:1009](https://link.springer.com/article/10.1140/epjc/s10052-018-6469-6)

- ▸ Goal: use more efficiently CPU used per event
- ▸ Method: split particles into two groups: those involved in signal process and those from the rest of the event
	- ▸ Generate MC event, store signal origin and momentum
	- ▸ Remove signal and decay products, pass rest of event through the simulation framework
	- ▸ Generate signal decay, merge with rest of the event
	- $\triangleright$  Repeat previous step  $N_{\text{ReDecay}}$  times
- $\triangleright$  Spend  $\mathcal{O}(90\%)$  time simulating signal
- ▸ Independent of Generator
- ▸ Note: Only useful for generating specific signals

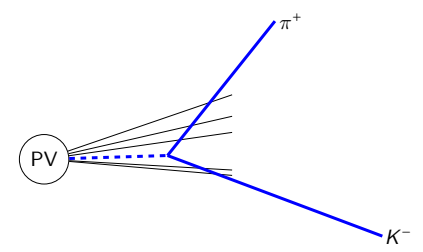

## The Adoption of ReDecay **Let be a subset of the Adoption of ReDecay**

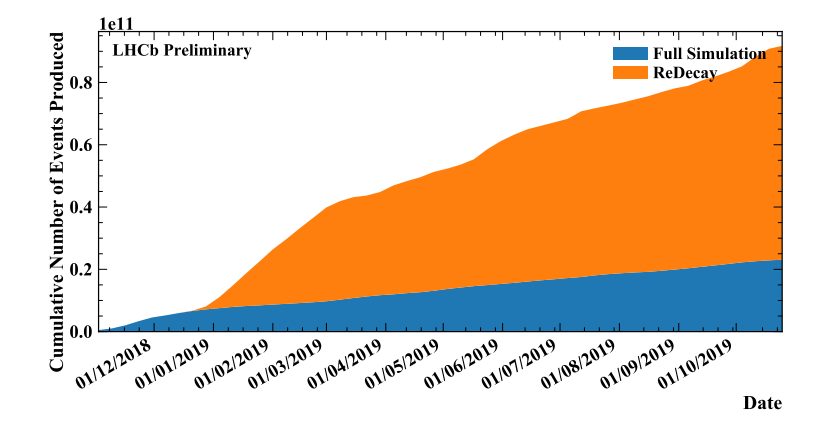

- ▸ Over the past year, ReDecay has been validated and adopted by Physics WGs
- $▶ 10-50×$  faster  $\rightarrow$  able to generate MC for analyses requiring high statistics samples

### Simulation Phase

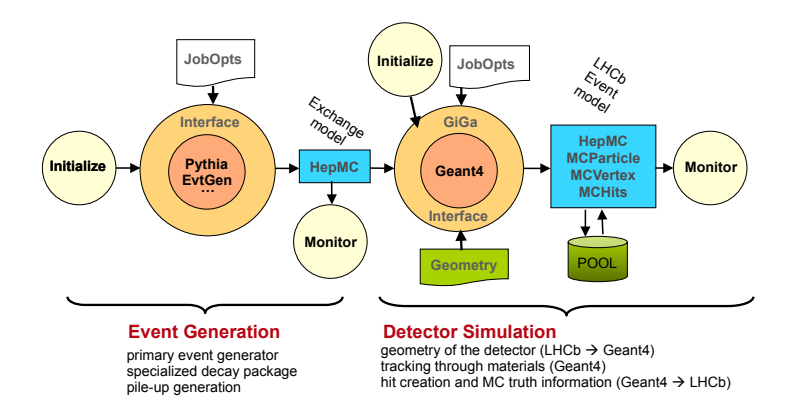

▶ After simulation phase, events are passed in the same sequence to the propagation through material

### Timing of Detector Simulation

▸ Use LHCbPR framework to assess the timing per event for detailed simulation

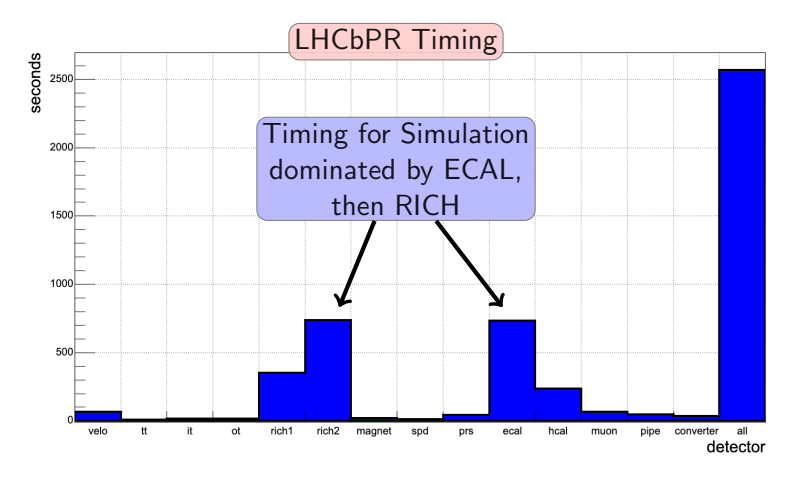

### Calorimeter fast simulation: Point Library The hits for particles with values of *E* and θ not coinciding with a library node can be next development steps. Preliminary tests indicate a gain of about 20 in the computing time computing time comp

- ▸ Idea: Provide a fast simulation option which automatically replaces Geant4 hits with a hit collection from library, as a function of discrete  $E, \theta, \phi$ "nodes"
- ▸ Not a collection of cell images, but rather energy deposit in smaller points, hence called "point library"
- ▸ Timing for lookup and transformation of points negligible

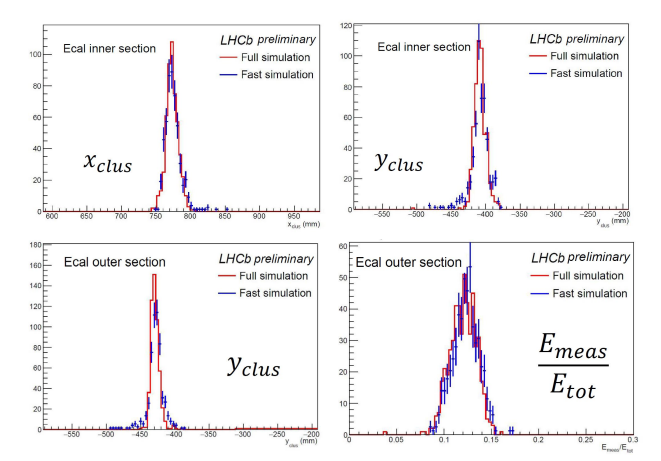

### Calorimeter GAN F. Ratnikov, CHEP2019

Sparsity

▸ Use GANs to generate shower image on ECAL face

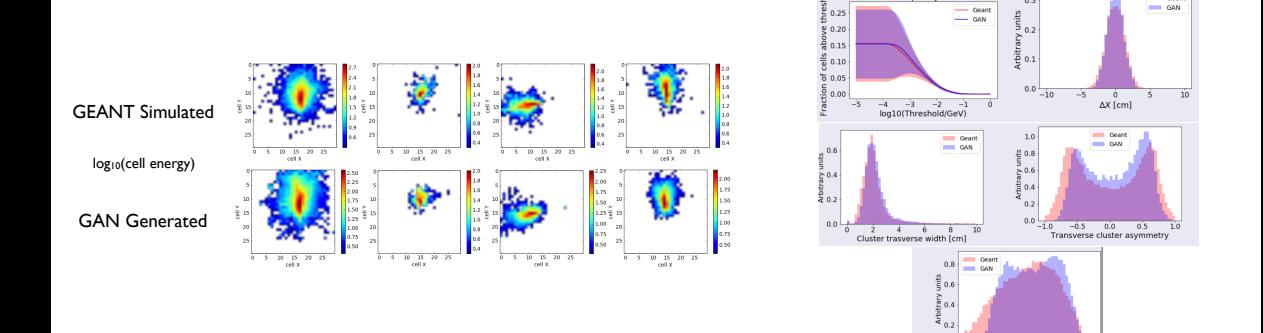

necessarily  $\rightarrow$  Model needs to know about these ▶ While input distributions are well reproduced, higher level variables are not

### adam.davis @ cern.ch **[Fast Simulations at LHCb](#page-0-0)** 12 / 20

 $0.0$ 

 $0.5$ Longitudual cluster asymmetry

 $-1.0$  $-0.5$  **Coast** 

# RICH fast simulation F. Ratnikov, CHEP2019

- ▸ Learn PID response given only particle type and kinematics
- ▸ Based on Cramer GAN, trained on calibration data

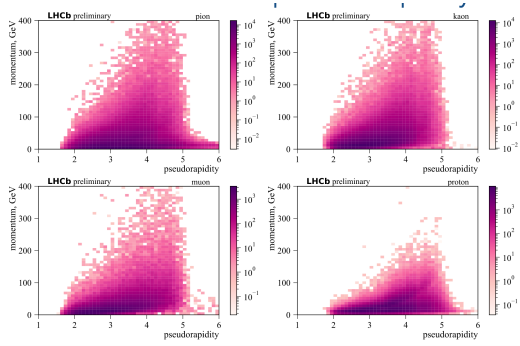

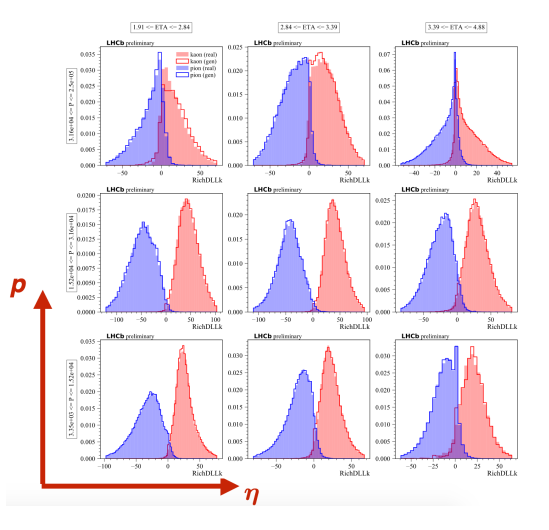

### Ultra-fast parametrized simulation [A.D. CHEP2019](https://indico.cern.ch/event/773049/contributions/3474742/attachments/1937708/3211775/davis_fast_simulations_at_lhcb_v3.pdf)

- ▸ "Aggressive" simulation model necessitates 20% ultra-fast parametrized simulation
- ▸ Existing solution: [Delphes](https://link.springer.com/article/10.1007%2FJHEP02%282014%29057)
	- $\rightarrow$  LHCb geometry not naively supported  $\rightarrow$  implemented dipole magnet instead of torroid
	- $\triangleright$  Calorimeter segmentation not cartesian  $\rightarrow$  implemented new calorimeter segmentation
	- ▸ Interfacing within Gauss required extra steps

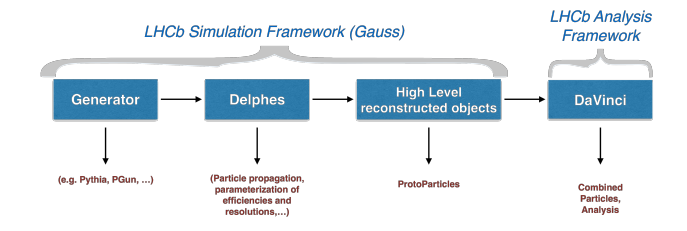

- ▸ During internal review of the adoption of Delphes, we noted that there were many duplications and complications of event processing frameworks
- ▸ The cost/benefit analysis for using Delphes within Gaudi was considered too high compared to using simple parameterization tools (see next slides)
	- ▸ Non-trivial interfacing
	- ▸ External constraints from both sides for data preparation and timing
- $\triangleright$  We therefore switch to a fully in-house implementation of parameterizations  $\rightarrow$ Lamarr

# Lamarr Strategy: Tracking and Clusterization [A.D. CHEP2019](https://indico.cern.ch/event/773049/contributions/3474742/attachments/1937708/3211775/davis_fast_simulations_at_lhcb_v3.pdf)

- ▸ Propagator redesigned: Propagate MC particle first to all points of interest, then smear and apply efficiencies.
- ▸ Use Inverse Cumulative Method to sample track info  $(\chi^2_{\mathrm{track}}, \mathcal{C}^{\mathrm{track}}_{\mathit{ij}},$  fake track probability...)  $\rightarrow$  mitigates binning dependence of parameterization, and large gain in speed
- ▸ Calorimeter parameterization ported from Delphes Card to simple python **lists**

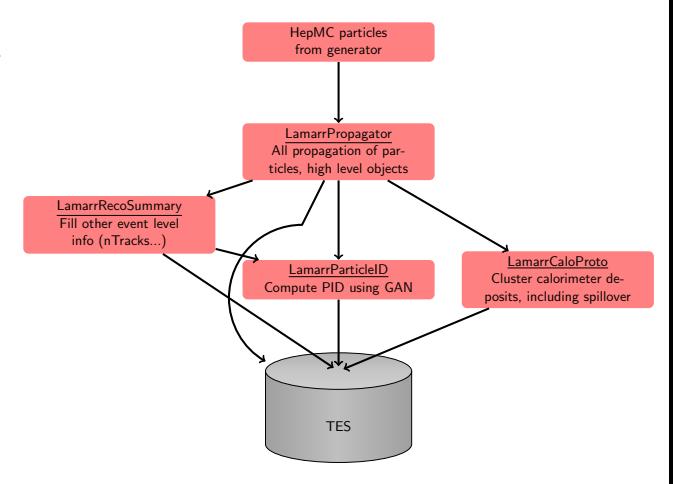

## Lamarr Stragegy: Charged Particle PID

- ▸ Charged particle PID variables in LHCb can vary with occupancy and other event level variables not available at ultra-fast simulation level
- ▸ Solution: sample non-signal variables (e.g. nTracks) with random input
- ▸ Once input defined, use stacked GANs evaluated in TensorFlow to form PID information without calorimeter inputs
- ▸ Limits calls to TensorFlow to once per event

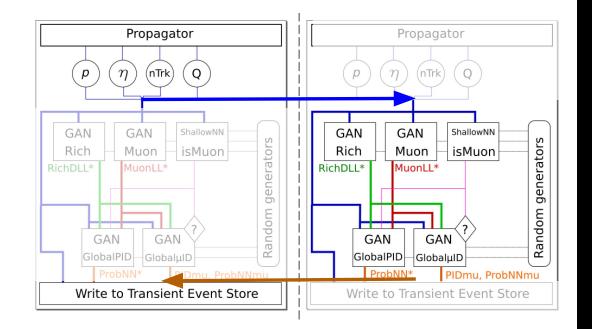

### Physics Validation [A.D. CHEP2019,](https://indico.cern.ch/event/773049/contributions/3474742/attachments/1937708/3211775/davis_fast_simulations_at_lhcb_v3.pdf) [LHCb-FIGURE-2019-017](https://lhcbproject.web.cern.ch/lhcbproject/Publications/f/p/LHCb-FIGURE-2019-017.html)

- ▸ Use 2016 Data to validate
- ► Example:  $\Lambda_b^0 \to \Lambda_c^+ \mu^- \overline{\nu}_\mu$ ,  $\Lambda_c \to pK^-\pi^+$

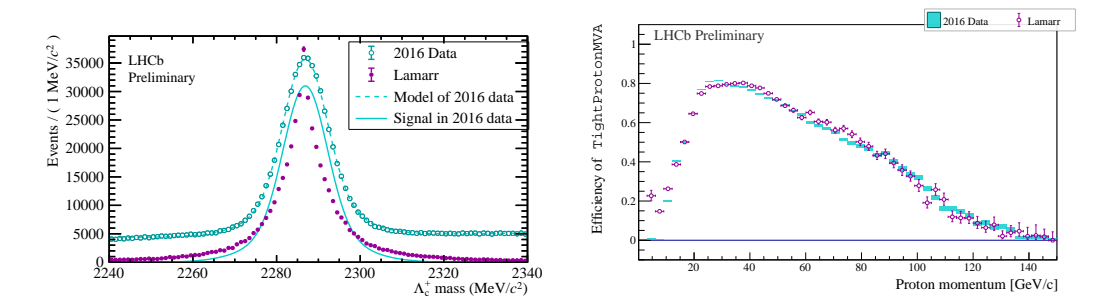

### Performance [A.D. CHEP2019](https://indico.cern.ch/event/773049/contributions/3474742/attachments/1937708/3211775/davis_fast_simulations_at_lhcb_v3.pdf)

- ▸ Run Valgrind with Cachegrind on 50  $B^0 \to K^+ K^- \pi^0 (\to \gamma \gamma)$  events with both Delphes and Lamarr setup
- ▸ Scale call graph such that ParticleGun is the same
- ▸ With improvements, Propagation and high level particle making is now the sliver on the right hand side of the lowest graph
- ▸ Future improvements focus on:
	- ▸ Internal TensorFlow memory management
	- ▸ Faster random number generators for Calorimeter clusterization

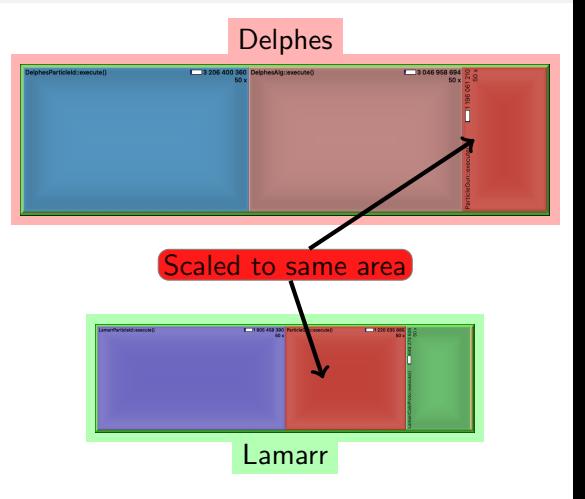

### Performance [A.D. CHEP2019](https://indico.cern.ch/event/773049/contributions/3474742/attachments/1937708/3211775/davis_fast_simulations_at_lhcb_v3.pdf)

- ▸ Run Valgrind with Cachegrind on 50  $B^0 \to K^+ K^- \pi^0 (\to \gamma \gamma)$  events with both Delphes and Lamarr setup
- ▸ Scale call graph such that ParticleGun is the same
- ▸ With improvements, Propagation and high level particle making is now the sliver on the right hand side of the lowest graph
- ▸ Future improvements focus on:
	- ▸ Internal TensorFlow memory management
	- ▸ Faster random number generators for Calorimeter clusterization

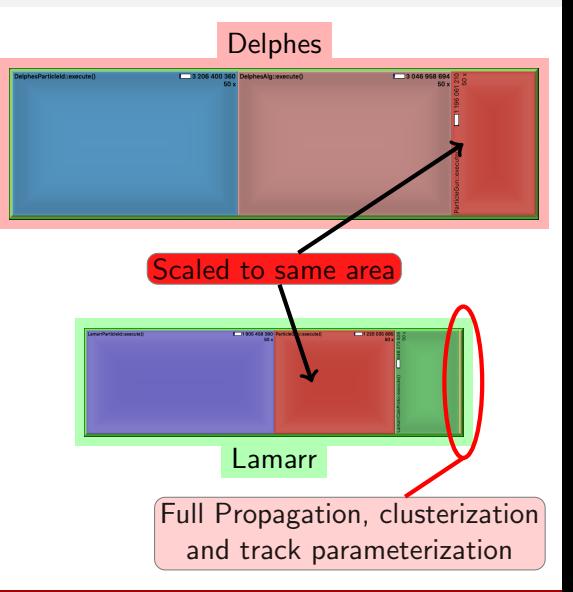

# <span id="page-22-0"></span>Synergies and Conclusions

- ▸ Simulation is a necessity to physics experiments
- ▸ The future computing needs of LHCb necessitate fast simulation framework options
- ▸ While LHCb simulation is specialized, synergies exist and are important
	- ▸ Generator level improvements → everyone benefits
	- $\triangleright$  Geant4 → mixing of detailed detector simulation with parametric simulation and ML techniques
	- $\triangleright$  Ultra-fast simulation is not an HL-LHC problem for LHCb  $\rightarrow$  experience being gained now
	- ▸ Mix and match solutions should exist
- ▸ Exploiting synergies will benefit all

Backup Slides

# CALO Gan Training

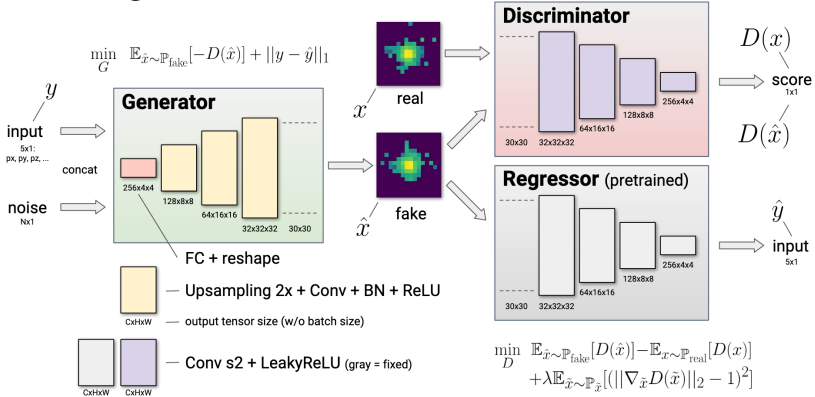

### **Training scheme**

## **HistSampler**

### **HistSampler at work**

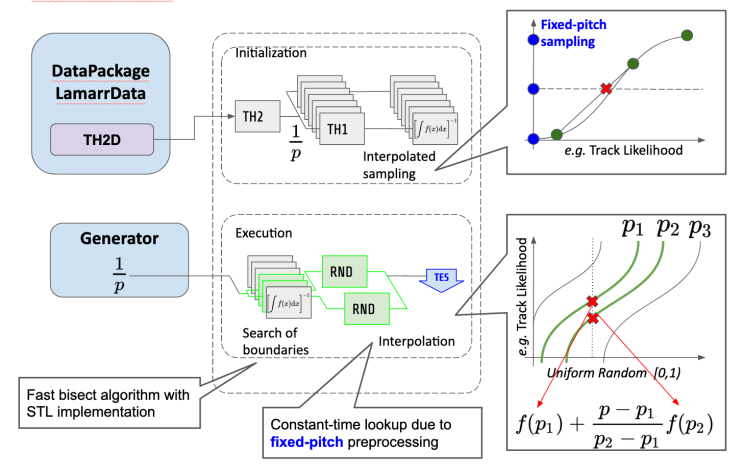

- ▸ For LHCb searches, need to generate specific decays for specific searches
- ► Example,  $R(D^*)$  needs to generate not only the signal, but also specific backgrounds
- ▸ For some analyses, MC stats is the limiting systematic uncertainty

### $R(D^*), \tau \to \pi \pi \pi (\pi^0)$ [Phys. Rev. Lett.120\(2018\) 171802](https://arxiv.org/pdf/1708.08856.pdf)

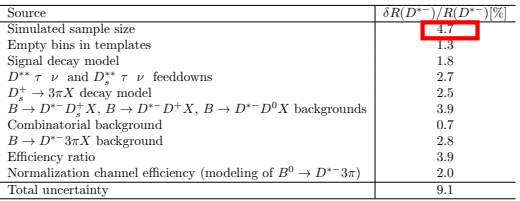